2022年9月号特集「MATLAB実機開発」フォローアップ

**ダウンロード・データあります**

フィードバック/フィードフォワード制御で 乗り物の加減速を滑らかに **体験しながら学ぶ!**

[ご購入はこちら](https://shop.cqpub.co.jp/hanbai/booklist/series/Interface/)

## **はじめてのモデルベース開発**

第3回 フィードバック制御②…比例積分制御

**津田 哲治**

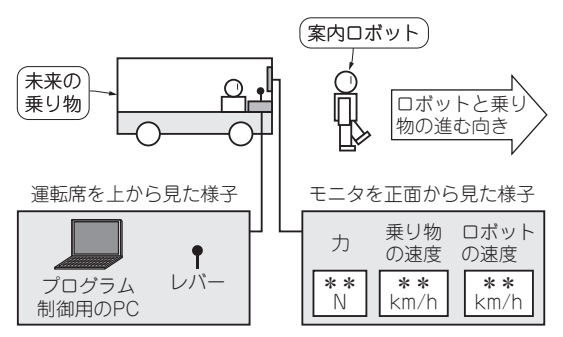

**図1 本連載で追体験すること…案内ロボットを追尾するプログ ラムの開発**

開発対象は未来の乗り物で,レバー,またはプログラムによる操縦(加速 /減速)が可能.ディスプレイには速度や力などの情報が表示される

本連載では、実際の開発工程を追体験してもらい ながら,モデルベース開発の基礎知識やメリット, 注意すべき事項について解説します.

 本連載で紹介するモデルやシミュレーション例 は. MATLAB. Simulinkで試せます. 本誌2022年 9月号に付属した読者限定ライセンスを持っていれ ば,2023年1月24日まで無料で試せます.(編集部)

## ● 前回のおさらい

Aさんは,未来の乗り物を展示会に出展するため, **図1**に示すような乗り物を制御するプログラムの準備 を進めています.

第2回(本誌2022年11月号)のミッション④では,

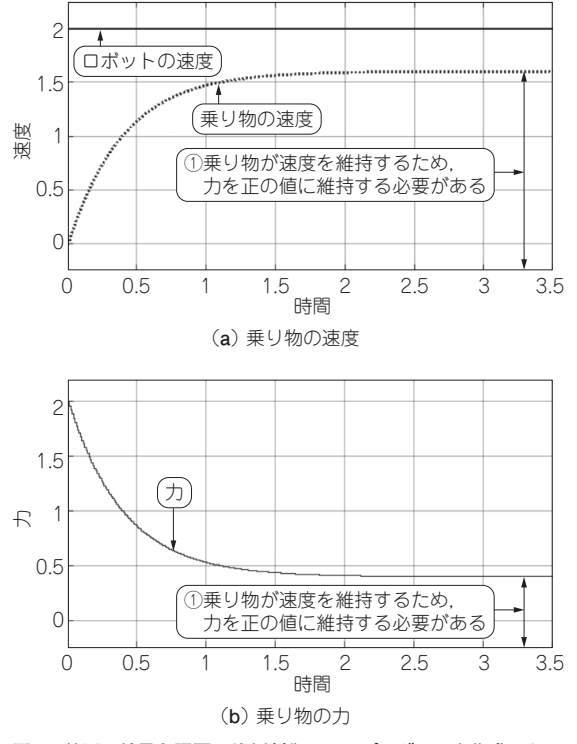

**図2 前回の結果と課題…比例制御によるプログラムを作成した** 乗り物の速度を一定に保てるようになったがロボットとの速度が一致しないという課題が残った

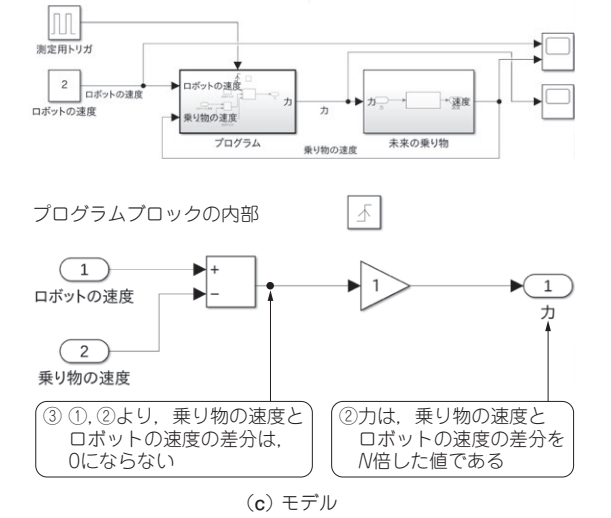

156 1ヵ月試用ライセンスでも体験できます.1ヵ月試用ライセンスはMathWorks社のウェブ・ Interface [2022年12月号](https://interface.cqpub.co.jp/magazine/202212) Interface2022年9月号を購入していない方へ:本記事はMATLAB Home(1.5万円)または ページから入手できます.